**สารบาญ หนา** กิตติกรรมประกาศ ค บทคัดย่อภาษาไทย ง ไม่ได้ จะเป็น ง บทคัดยอภาษาอังกฤษ จ สารบาญตาราง ซ สารบาญภาพ ฌ ำเทที่ 1 บทนำ 1 บทนํา 1  $1.1$  หลักการและเหตุผล  $1.1$  หลักการและเหตุผล  $1.1$  $1.2$  วัตถุประสงค์ของการศึกษา 2  $1.3$  ประโยชน์ที่ได้รับจากการศึกษา 2  $1.4$  ขอบเขตและวิธีการศึกษา 3  $\sim$  3  $\sim$  3 1.5 เทคโนโลยีทางด้านฮาร์ดแวร์และซอฟต์แวร์ที่เกี่ยวข้อง  $\sim$  4 ี่  $1.6$  สถานที่ที่ใช้ในการคำเนินการและรวบรวมข้อมูล  $\begin{pmatrix} 4 \end{pmatrix}$  4 บทท 2 แนวคดิ ทฤษฎีและทบทวนวรรณกรรม 5 2.1 การบริหารวัสดุอุปกรณ์การศึกษา 5 2.1.1 ความหมายและความสําคัญของการบริหารวัสดุอุปกรณการศึกษา 5  $2.1.2$  ขอบเขตของการบริหารพัสดุ  $7$  $2.2$  ระบบสารสนเทศและเทคโนโลยีสารสนเทศ  $\qquad$   $\qquad$   $\mathcal{L} = \{1, 2, 2, 1\}$ ความหมายของระบบสารสนเทศและเทคโนโลยีสารสนเทศ 10  $2.2.2$  ข้อมูลและสารสนเทศ  $11$ บทท 3 การศึกษาการวิเคราะหระบบงานเดมิ และการพัฒนาระบบงานใหม 13 **All 8.1 การศึกษาและการวิเคราะห์ระบบงานเดิม 13 C S C M 2**  $^{13}$  **13 3 3.1.1 สึกษาระบบงานเดิม**  $3.1.1$  ศึกษาระบบงานเดิม 13 3.1.2 ปญหาและขอจํากัดของระบบงานเดมิ 16  $3.2 \text{ n}$ ารพัฒนาระบบงานใหม่ 16 ึ่ง 2.2 ระบบสารสนเทศและเทคโนโลฮิสารสนเทศ<br>2.2.1 ความหมายของระบบสารสนเทศและเทคโนโลฮีสารสนเทศ<br>2.2.2 ข้อมูลและสารสนเทศ 11 **Copyright by Chiang Mai University Copyright by Chiang Mai University**

## **สารบาญ (ตอ)**

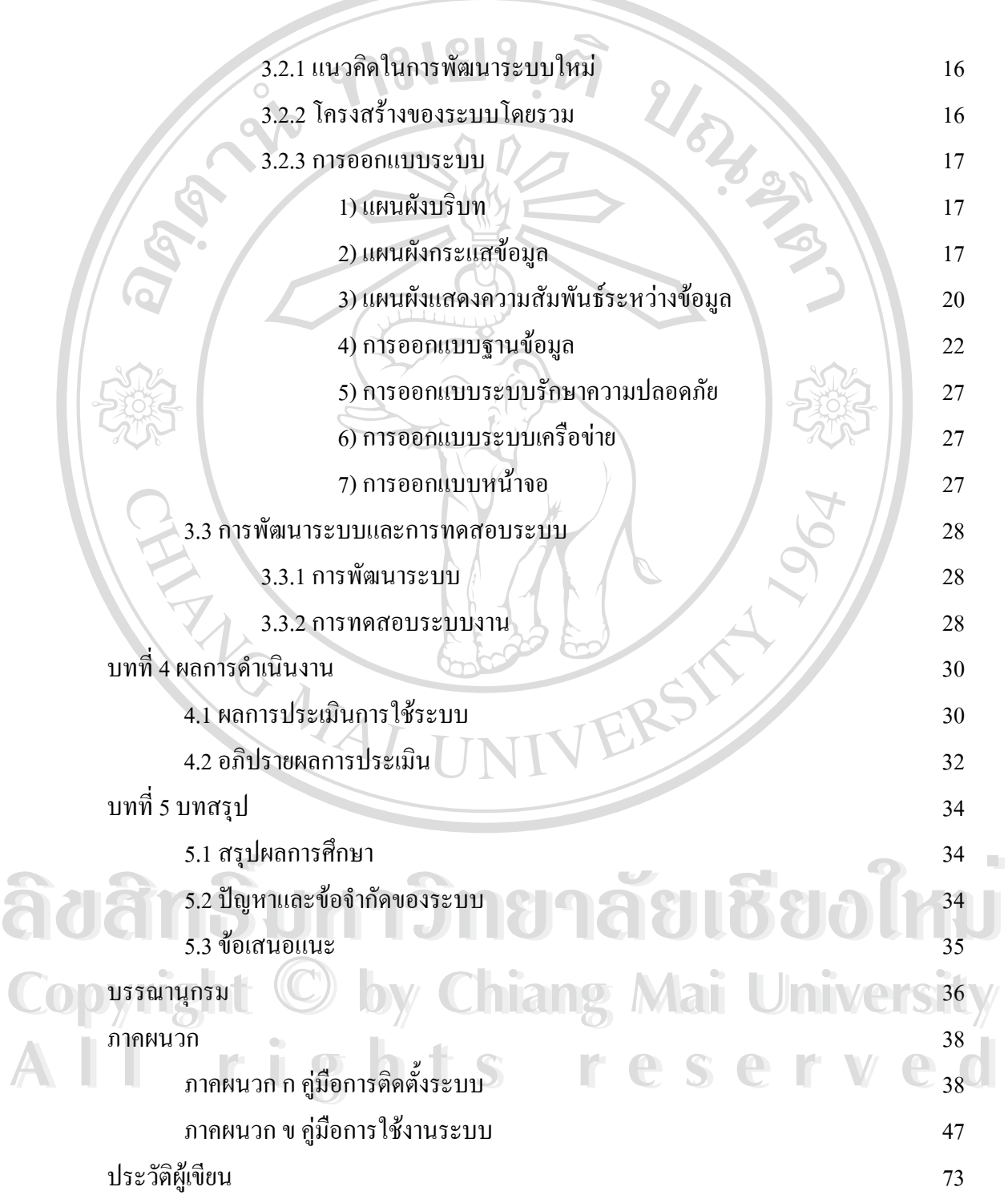

# **สารบาญตาราง ตาราง หนา** 3.1 แสดงช อตารางและรายละเอียดตารางของระบบสารสนเทศเพ อการบริหาร ื่ ื่ งบประมาณของคณะวิทยาศาสตรและเทคโนโลยีสถาบันราชภัฏเชียงราย 22  $3.2$  แสดงรายละเอียดของตาราง Teacher 23  $3.3$  แสดงรายละเอียดของตาราง Subject 23  $3.4$  แสดงรายละเอียดของตาราง Brand 23  $3.5$  แสดงรายละเอียดของตาราง Model 24  $3.6$  แสดงรายละเอียดของตาราง Inventory 24  $3.7$  แสดงรายละเอียดของตาราง Request 25  $3.8$  แสดงรายละเอียดของตาราง Detail 25  $3.9$  แสดงรายละเอียดของตาราง UserLogin 26 4.1 แสดงตารางประเมินการใชงานระบบสารสนเทศเพ อการบริหาร ื่ งบประมาณของคณะวิทยาศาสตรและเทคโนโลยีสถาบันราชภัฏเชียงราย 31 MAIL

**ÅÔ¢ÊÔ·¸ÔìÁËÒÇÔ·ÂÒÅÑÂàªÕ§ãËÁè ÅÔ¢ÊÔ·¸ÔìÁËÒÇÔ·ÂÒÅÑÂàªÕ§ãËÁè Copyright by Chiang Mai University Copyright by Chiang Mai University All rights reserved All rights reserved**

### **สารบาญภาพ**

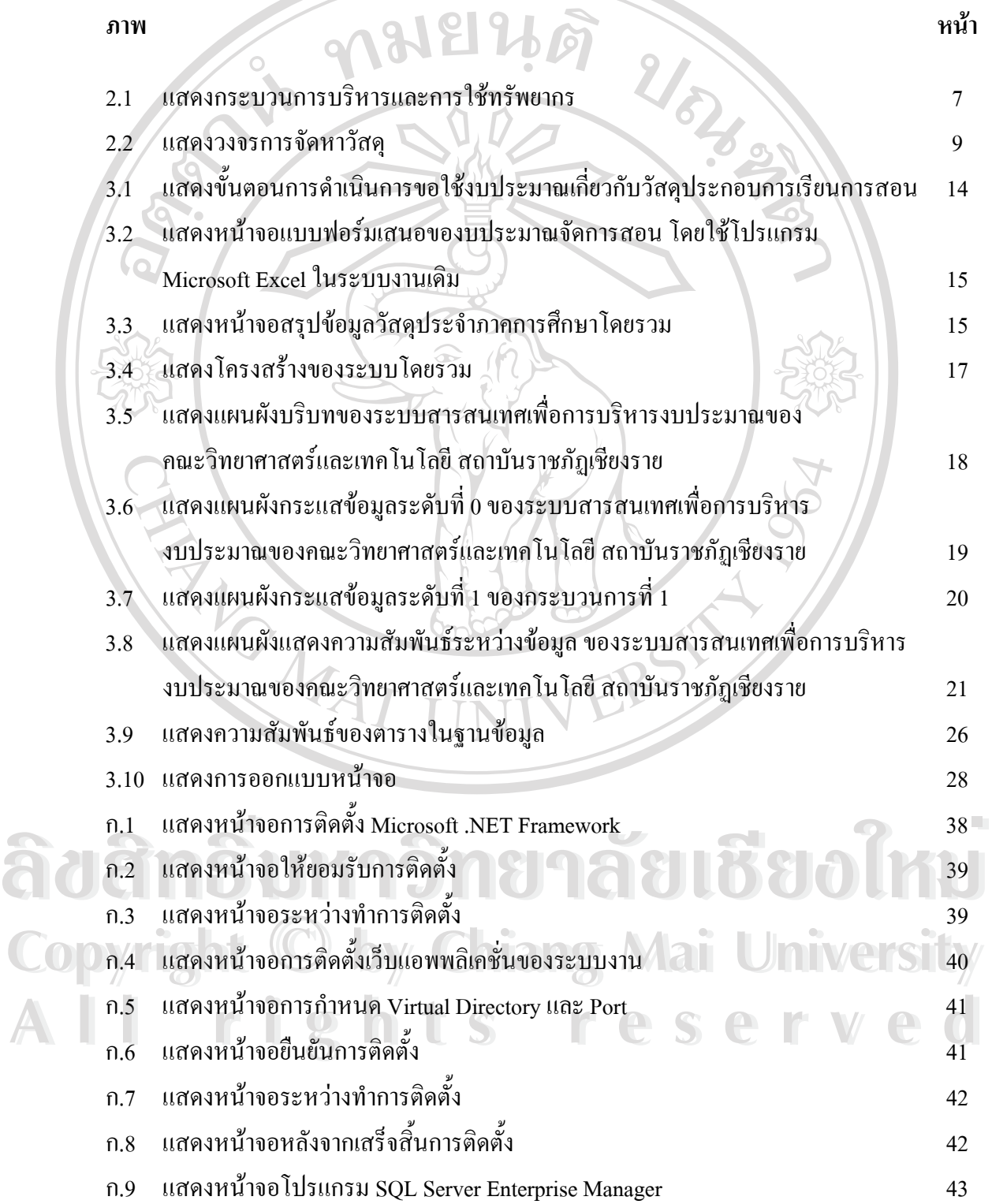

ฌ

## **สารบาญภาพ (ตอ)**

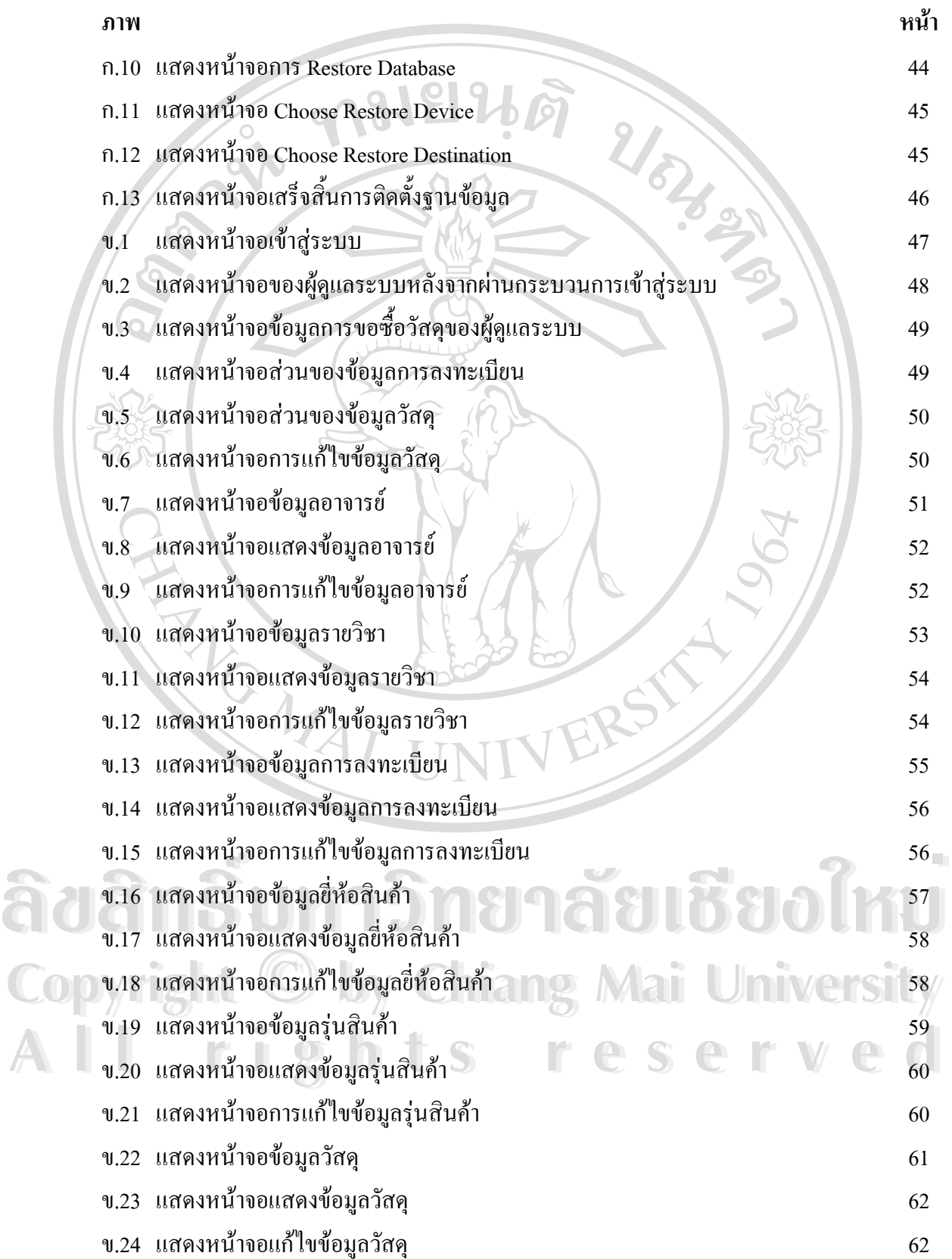

#### **สารบาญภาพ (ตอ)**

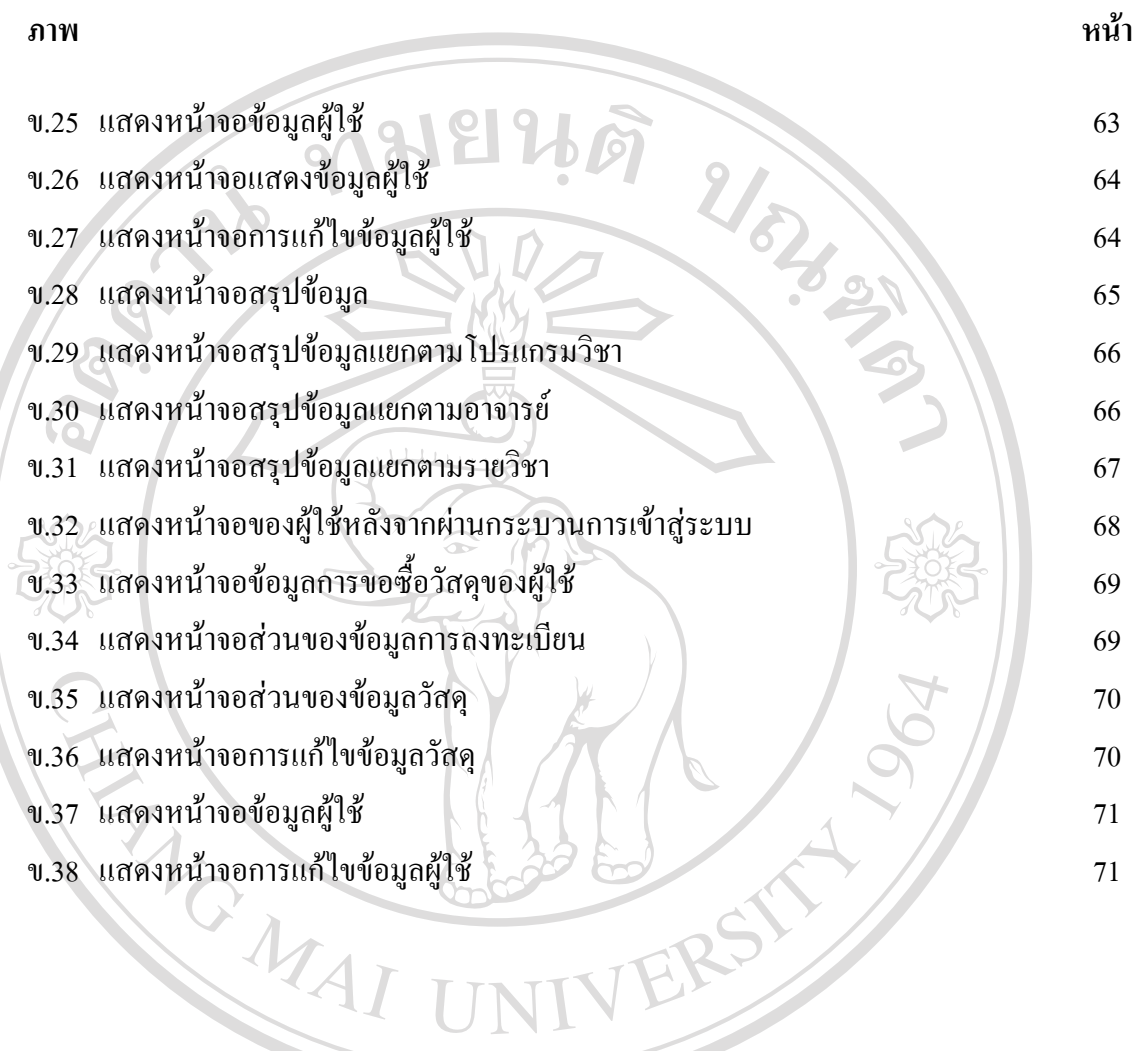

**ÅÔ¢ÊÔ·¸ÔìÁËÒÇÔ·ÂÒÅÑÂàªÕ§ãËÁè ÅÔ¢ÊÔ·¸ÔìÁËÒÇÔ·ÂÒÅÑÂàªÕ§ãËÁè Copyright by Chiang Mai University Copyright by Chiang Mai University All rights reserved All rights reserved**